# **ПАМЯТКА**

#### о том, что каждому следует знать о коррупции

**Коррупция** по своей сути является сложным социальным феноменом. Как известно, термин «коррупция» сложился из сочетания латинских слов «**corei**» - несколько участников в обязательном правоотношении по поводу единственного предмета спора и «**rumpere**» - нарушить что-либо, в частности, рассматривается нарушение индивидами этических норм для получения личной выгоды.

Однако сегодня коррупция понимается не только как подкуп, но и как использование служебного положения в корыстных целях и отмывание доходов от преступлений, связанных с коррупцией.

Согласно статье 1 **Федерального закона от 25.12.2008 № 273-ФЗ «О противодействии коррупции»** под коррупцией понимается:

 злоупотребление служебным положением, дача взятки, получение взятки, злоупотребление полномочиями, коммерческий подкуп либо иное незаконное использование физическим лицом своего должностного положения вопреки законным интересам общества и государства в целях получения выгоды в виде денег, ценностей, иного имущества или услуг имущественного характера, иных имущественных прав для себя или для третьих лиц либо незаконное предоставление такой выгоды указанному лицу другими физическими лицами;

 совершение перечисленных деяний от имени или в интересах юридического лица.

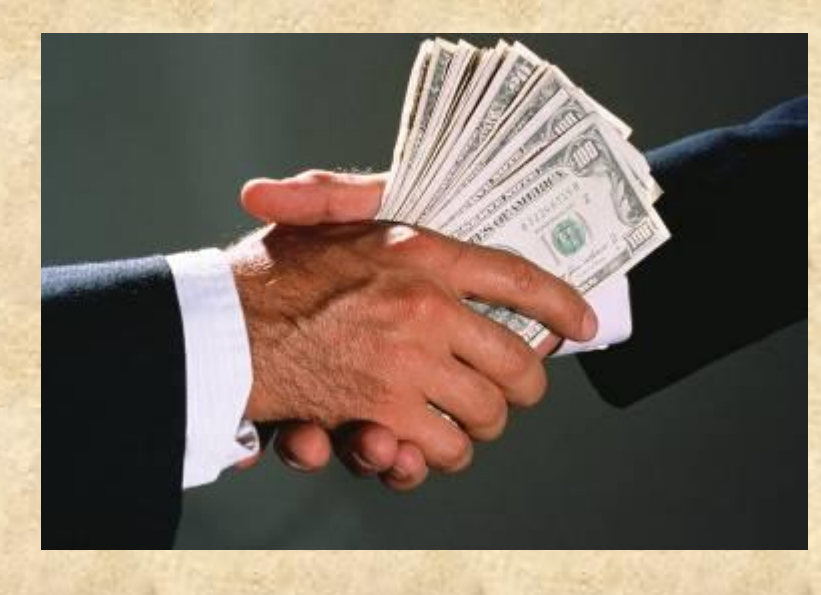

Давать взятку ОПАСНО, поскольку законом на государственных и муниципальных служащих возложена обязанность уведомлять работодателя и органы прокуратуры о фактах его склонения к совершению коррупционного преступления.

Если же взятку у вас ВЫМОГАЮТ, следует незамедлительно сообщить об этом в правоохранительные органы.

Следует ПОМНИТЬ! Выполнив требования вымогателя и не заявив о факте дачи взятки в компетентные органы, **Вы можете оказаться** привлеченным к уголовной ответственности **наряду с взяточником при выявлении факта взятки** правоохранительными органами.

## ВЗЯТОЧНИК, он же **ВЗЯТКОПОЛУЧАТЕЛЬ** – тот, кто получает взятку, **ВЗЯТКОДАТЕЛЬ** – тот, кто ее дает.

## ВЗЯТКОЙ МОГУТ БЫТЬ:

 материальные ценности, в т.ч. деньги, ювелирные изделия, бытовая и иная техника, недвижимость;

 услуги и выгоды, оказанные безвозмездно или по заниженной стоимости.

ВЗЯТКОПУЛАЧЕТЕЛЕМ может быть признано только должностное лицо - [представитель](consultantplus://offline/ref=559B6F4D1EBA026410C99209B47EA0467D8A3BFFE2789EB7A0D42F784947C70B7FB03B4B656B48x7m4L) власти либо лицо, выполняющее организационно-<br>распорядительные, административно-хозяйственные функции в [административно-хозяйственные](consultantplus://offline/ref=559B6F4D1EBA026410C99209B47EA0467D8A3BFFE2789EB7A0D42F784947C70B7FB03B4B656B49x7m3L) функции в государственных органах, органах местного самоуправления, государственных и муниципальных учреждениях, государственных корпорациях (примечание к статье 285 УК РФ).

ПРЕДСТАВИТЕЛЬ ВЛАСТИ – это государственный или муниципальный чиновник любого ранга: работник областной, городской районной<br>администрации, мэрии, министерства, ведомства, государственного администрации, мэрии, министерства, ведомства, государственного учреждения, правоохранительного органа, воинской части, судья, прокурор, следователь, депутат законодательного органа и др.

ЛИЦО, ВЫПОЛНЯЮЩЕЕ ОРГАНИЗАЦИОННО-<br>РАСПОРЯДИТЕЛЬНЫЕ АДМИНИСТРАТИВНО-ХОЗЯЙСТВЕННЫЕ АДМИНИСТРАТИВНО-ХОЗЯЙСТВЕННЫЕ ФУНКЦИИ, - это начальник управления или отдела в государственном или муниципальном органе, член государственной экспертной, призывной или экзаменационной комиссии, руководитель образовательной организации, его заместители и руководители факультета, кафедры, главный врач больницы, поликлиники, заведующий отделением и др.

Уголовным кодексом Российской Федерации предусмотрено ЛИШЕНИЕ СВОБОДЫ на длительный срок как **за получение взятки** (статья 290), так и **за дачу взятки** (статья 291) и **посредничество** (статья 291.1), **мелкое взяточничество** (статья 291.2).

Перед законом отвечает не только тот, кто получает взятку, но и тот, кто взятку дает, или от чьего имени взятка передается взяткополучателю. Если взятка передается через посредника, то он также подлежит уголовной ответственности за пособничество в даче взятки.

Уголовная ответственность за получение либо передачу незаконного вознаграждения при КОММЕРЧЕСКОМ ПОДКУПЕ предусмотрена статьей 204 УК РФ.

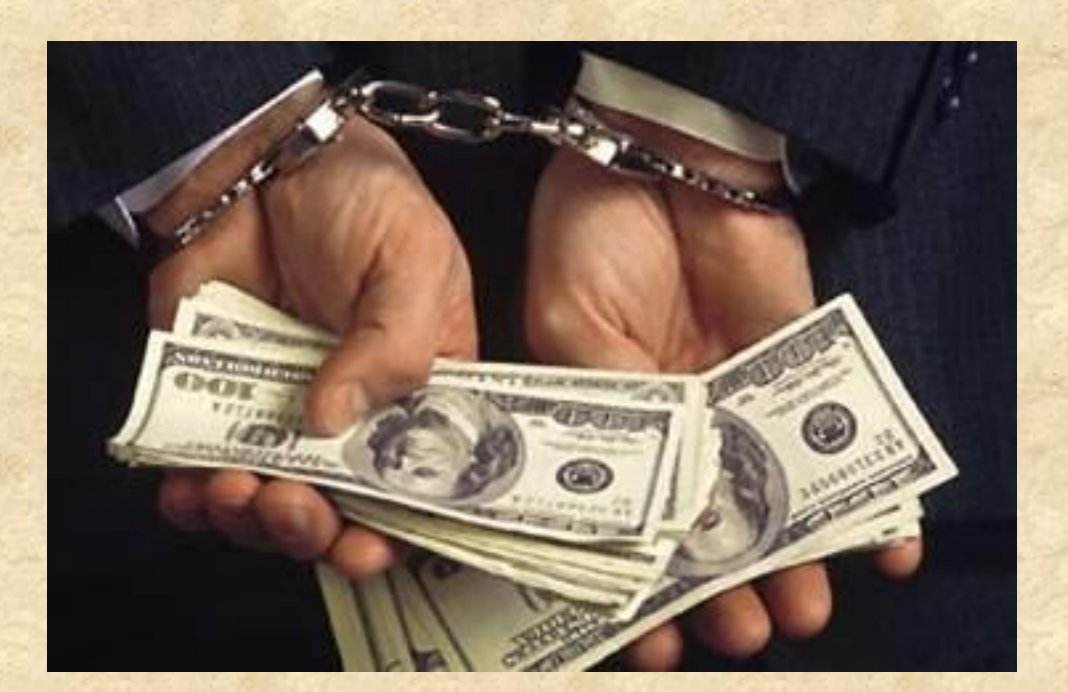

# **НАКАЗАНИЯ, предусмотренные уголовным законодательством**

**для ВЗЯТОЧНИКОВ: ШТРАФ – от 10 до 100 – кратной суммы взятки; ЛИШЕНИЕ СВОБОДЫ – до 15 лет; дополнительный вид наказания – лишение права занимать определенные должности или заниматься определенной деятельностью до 15 – ти лет.**

**для ВЗЯТКОДАТЕЛЕЙ: ШТРАФ – от 5 до 90 – кратной суммы взятки; ЛИШЕНИЕ СВОБОДЫ – до 15 лет; дополнительный вид наказания – лишение права занимать определенные должности или заниматься определенной деятельностью до 10-ти лет.**

**для ПОСРЕДНИКОВ: ШТРАФ – от 20 до 60 – кратной суммы взятки; ЛИШЕНИЕ СВОБОДЫ – до 7 лет; дополнительный вид наказания – лишение права занимать определенные должности или заниматься определенной деятельностью до 5-ти лет.**

**Лицо, давшее взятку, освобождается от уголовной ответственности, если оно активно способствовало раскрытию и (или) расследованию преступления и после совершения преступления добровольно сообщило о даче взятки правоохранительным органам.**

#### **Вы можете остановить КОРРУПЦИЮ**

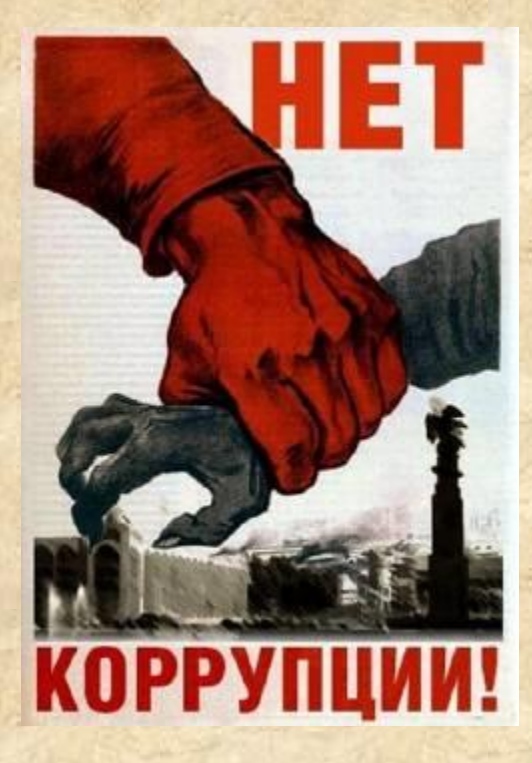

О фактах коррупции сообщайте по телефонам доверия правоохранительных органов или через Интернет-приемные официальных сайтов правоохранительных органов «Противодействие коррупции».